# The FEniCS Project

Anders Logg (and many others)

Simula Research Laboratory University of Oslo

EuroSciPy 2011 / Python in Physics Ecole normale supérieure, Paris

2011–08–29

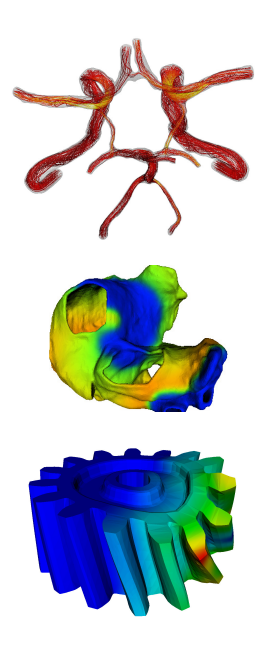

## What is FEniCS?

# FEniCS is an automated programming environment for differential equations

- $C++/Python$  library
- Initiated 2003 in Chicago
- 1000–2000 monthly downloads
- Part of Debian and Ubuntu
- Licensed under the GNU LGPL

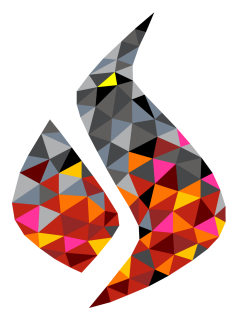

http://www.fenicsproject.org/

#### Collaborators

Simula Research Laboratory, University of Cambridge, University of Chicago, Texas Tech University, KTH Royal Institute of Technology, . . .

# FEniCS is automated FEM

- Automated generation of basis functions
- Automated evaluation of variational forms
- Automated finite element assembly
- Automated adaptive error control

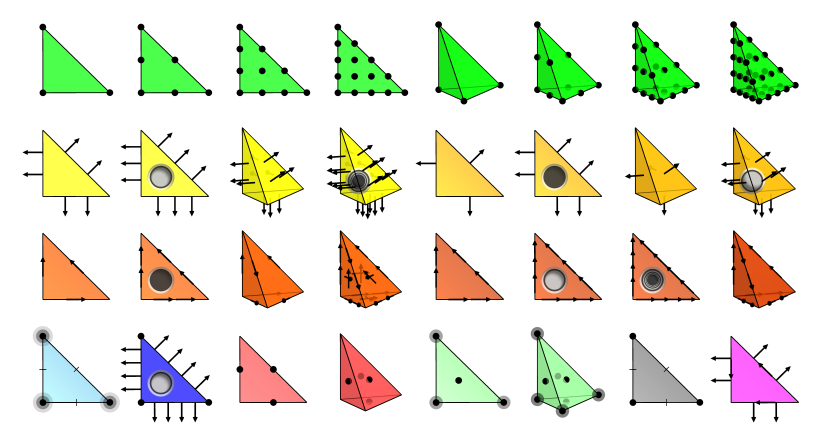

What has FEniCS been used for?

## Computational hemodynamics

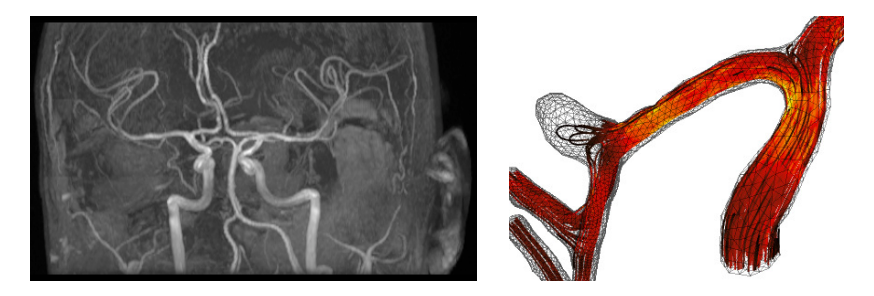

- Low wall shear stress may trigger aneurysm growth
- Solve the incompressible Navier–Stokes equations on patient-specific geometries

$$
\dot{u} + \nabla u \cdot u - \nabla \cdot \sigma(u, p) = f
$$

$$
\nabla \cdot u = 0
$$

Valen-Sendstad, Mardal, Logg, Computational hemodynamics (2011)

# Computational hemodynamics (contd.)

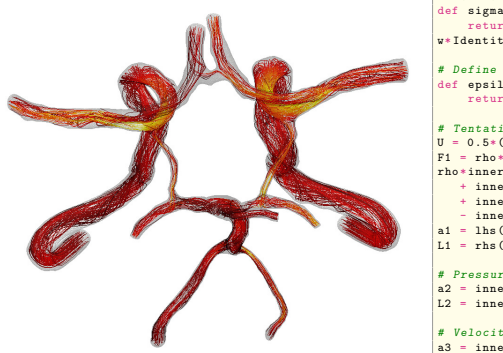

```
# Define Cauchy stress tensor
def sigma(v, w):
    return 2.0*mu*0.5*(grad(v) + grad(v).T) -w*Identity (v, \text{cell}(0, d))# Define symmetric gradient
def epsilon(v):
    return 0.5*(grad(v) + grad(v).T)# Tentative velocity step (sigma formulation)
U = 0.5*(n0 + n)F1 = \text{rho} * (1/k) * \text{inner}(y, y - y_0) * dx +rho*inner (v, grad (u0) * (u0 - w)) *dx \
   + inner (epsilon (y), sigma (U, p0)) * dx+ inner (v, p0*n)*ds - mu*inner (grad(U).T*n. v)*ds \n\- inner (v, f) * dxa1 = 1hs(F1)L1 = \text{rhs}(\text{F1})# Pressure correction
a2 = inner(grad(a), k*grad(b))*dxL2 = inner(grad(q), k*grad(p0))*dx - q*div(u1)*dx# Velocity correction
a3 = \text{inner}(v, u) * dxL3 = inner (v, u1) *dx + inner (v, k* grad (p0 - p1)) *dx
```
- The Navier–Stokes solver is implemented in Python/FEniCS
- FEniCS allows solver to be implemented in a minimal amount of code

Valen-Sendstad, Mardal, Logg, Computational hemodynamics (2011) 7 / 23

# Hyperelasticity

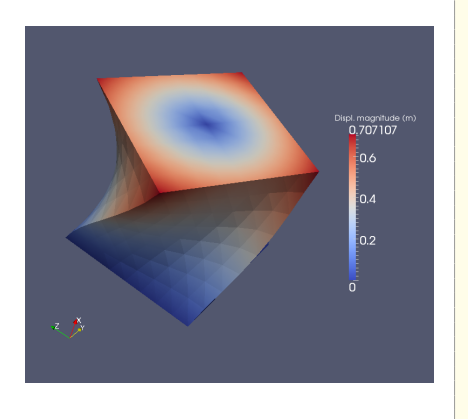

```
class Twist ( StaticHyperelasticity ):
    def mesh(self):
        n = Rreturn UnitCube (n. n. n)
    def dirichlet conditions ( self ) :
        clamp = Expression (("0.0", "0.0", "0.0"))
        twist = Expression (("0.0",
           "v0 + (x[1]-v0) * cos(theta)- (x[2]-z0)*sin(theta) - x[1]",
          "z0 + (x[1]-v0)*sin(theta)
               + (x[2]-z0)*cos(theta) - x[2]")twist.v0 = 0.5t + \sin t + \pi 0 = 0.5twist . theta = pi/3
        return [clamp , twist ]
    def dirichlet_boundaries ( self ):
         return ["x[0] == 0.0", "x[0] == 1.0"]def material_model(self):<br>mu = 3.8461
               = 3.8461lmbda = Expression ("x[0]*5.8+(1-x[0])*5.7")
        material = StVenantKirchhoff ([mu, lmbda])
        return material
    def \_strut = str_-(self):
        return "A cube twisted by 60 degrees "
```
- CBC.Solve is a collection of FEniCS-based solvers developed at CBC
- CBC.Twist, CBC.Flow, CBC.Swing, CBC.Beat, . . .

#### H. Narayanan, A computational framework for nonlinear elasticity (2011) 8 / 23

#### How to use FEniCS?

# Installation

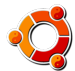

Official packages for Debian and Ubuntu

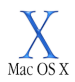

Drag and drop installation on Mac OS X

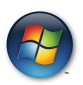

Binary installer for Windows

- Binaries for Debian, Ubuntu, Mac OS X, Windows
- Automated installation from source

Hello World in FEniCS: problem formulation

Poisson's equation

$$
-\Delta u = f \quad \text{in } \Omega
$$

$$
u = 0 \quad \text{on } \partial\Omega
$$

#### Finite element formulation

Find  $u \in V$  such that

$$
\underbrace{\int_{\Omega} \nabla u \cdot \nabla v \, dx}_{a(u,v)} = \underbrace{\int_{\Omega} f v \, dx}_{L(v)} \quad \forall v \in V
$$

#### Hello World in FEniCS: implementation

```
from dolfin import *
mesh = UnitSquare(32, 32)V = FunctionSpace ( mesh , " Lagrange ", 1 )
u = TrialFunction (V)v = TestFunction(V)f = Expression ("x[0]*x[1]")a = dot(grad(u), grad(v)) * dxL = f * v * dybc = Dirichlet BC(V, 0.0, DomainBoundary())u =Function (V)solve(a == L, u, bc)plot(u)
```
#### Hello World in FEniCS: implementation

```
from dolfin import *
mesh = UnitSquare(32, 32)V = FunctionSpace (mesh, "Lagrange", 1)
u = TrialFunction (V)v = TestFunction(V)f = Expression ("x[0]*x[1]")a = dot(grad(u), grad(v)) * dxL = f * v * d xbc = Dirichlet BC(V, 0.0, DomainBoundary())A = assemble (a)b = assemble (I_1)bc . apply(A, b)u = Function (V)solve(A, u. vector(), b)plot(u)
```
## Implementation of advanced solvers in FEniCS

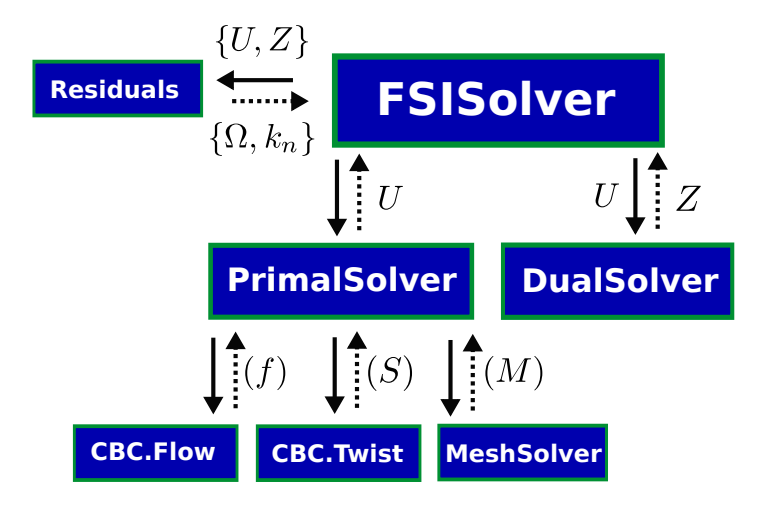

K. Selim, An adaptive finite element solver for fluid–structure interaction problems (2011)

#### Implementation of advanced solvers in FEniCS

```
# Tentative velocity step (sigma formulation)
U = 0.5 * (10 + 1)F1 = rho * (1/k) * inner(v, u - u0) * dx +rho * inner (v, grad (u0) * (u0 - w)) *dx \
   + inner (epsilon (v), sigma (U, p0))*dx \
   + inner (v, p0*n)*ds - mu*inner (grad(U).T*n, v)*ds \n- inner (v, f) * dxa1 = 1hs(F1)L1 =rhs (F1)
```

```
class StVenantKirchhoff (MaterialModel):
    def model info ( self ):
        self.num_parameters = 2
        self. kinematic measure = \backslash" GreenLagrangeStrain "
```

```
def strain energy ( self , parameters ) :
    F = \text{self } F[mu, lnbda] = parametersreturn lnbda/2*(tr(E)**2) + mu*tr(E*E)
```

```
class GentThomas ( MaterialModel ):
```

```
def model_info (self):
    self.num_parameters = 2
    self . kinematic_measure = \lambda" CauchyGreenInvariants "
def strain_energy (self, parameters):
    T1 = self. T1I2 = self I2[C1, C2] = parameters
```

```
return C1 * (I1 - 3) + C2 * ln (I2/3)
```

```
# Time - stepping loop
while True :
    # Fixed point iteration on FSI problem
    for iter in range (maxiter):
        # Solve fluid subproblem
        F.step(dt)
        # Transfer fluid stresses to structure
        Signa_F = F. compute_fluid_stress (u_F0, u_F1,
                                            p_F0 , p_F1 ,
                                           U_M0 , U_M1 )
        S . update_fluid_stress ( Sigma_F )
        # Solve structure subproblem
        U_S1, PS1 = S step (dt)# Transfer structure displacement to fluidmesh
        M. update_structure_displacement (U_S1)
        # Solve mesh equation
        M. step (dt)
        # Transfer mesh displacement to fluid
        F update mesh displacement (U_M1 , dt)
# Fluid residual contributions
R_F0 = w*inner (EZ_F - Z_F, Dt_U_F - div ( Sigma_F )) * dx_F
R F1 = avg (w) * inner (EZ_F('+') - Z_F('+').
                     jump (Sigma_F, N_F)) * dS_F
```

```
R F3 = w*inner (EY F - Y F,
                 div (J(U,M) * dot (inv (F(U,M)) , U(F))) * dx F
```
R F2 = w\*inner (EZ\_F - Z\_F, dot( Sigma\_F, N\_F))\*ds

#### Basic API

- Mesh, MeshEntity, Vertex, Edge, Face, Facet, Cell
- FiniteElement, FunctionSpace
- TrialFunction, TestFunction, Function
- $grad(), curl(), div(),...$
- Matrix, Vector, KrylovSolver
- assemble(), solve(), plot()

- Python interface generated semi-automatically by SWIG
- C++ and Python interfaces almost identical

## FEniCS under the hood

# Automated scientific computing

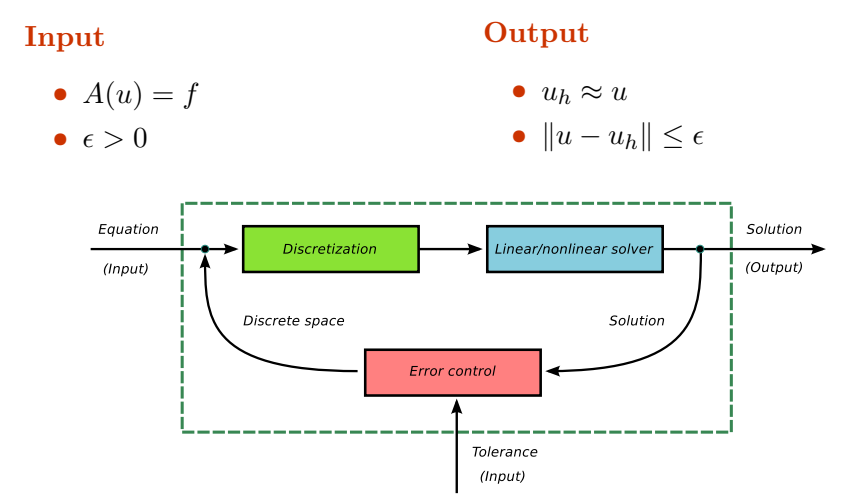

# Automatic code generation

#### Input

Equation (variational problem)

#### **Output**

Efficient application-specific code

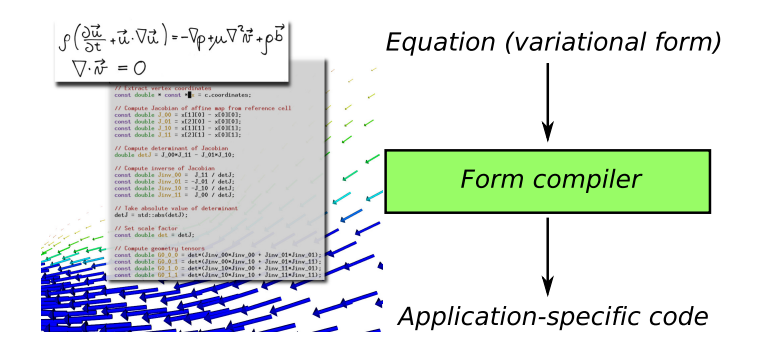

## Code generation system

```
mesh = UnitSquare(32, 32)
V = FunctionSpace(mesh, "Lagrange", 1)
u = TrialFunction(V)v = TestFunction(V)f = Expression("x[0] *x[1]")
a = dot(grad(u), grad(v)) * dxL = f* v * dxbc = Dirichlet BC(V, 0.0, DomainBoundary())A = assemble(a)
b =assemble(L)bc.\text{apply}(A, b)u = Function(V)solve(A, u.vector(), b)
```
# Code generation system

```
mesh = UnitSquare(32, 32)V = FunctionSpace(mesh, "Lagrange", 1)
u = TrialFunction(V)v = TestFunction(V)f = Expression("x[0] *x[1]")
a = dot(grad(u), grad(v)) * dxI = f* v * dxbc = Dirichlet BC(V, 0.0, DomainBoundary())A = assemble(a)
b = assemble(I.)
bc.append(v(A, b))u = Function(V)solve(A, u.vector(), b)
(Python, C++–SWIG–Python, Python–JIT–C++–GCC–SWIG–Python)
```
## FEniCS software components

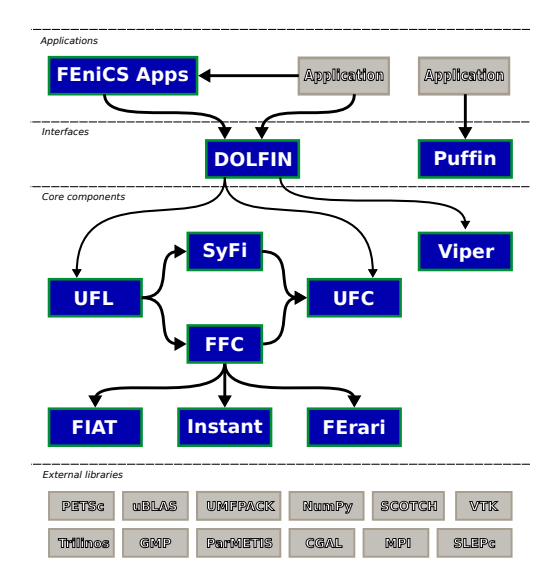

# Closing remarks

# Current and future activities

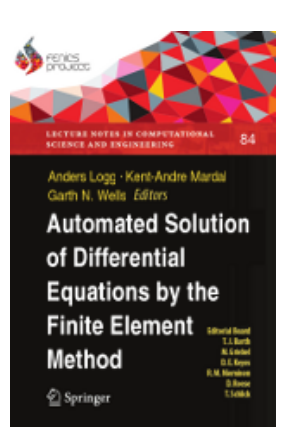

- Parallelization (2009)
- Automated error control (2010)
- Debian/Ubuntu (2010)
- Documentation (2010)
- 1.0-beta (Aug 2011)
- Release of 1.0 (2011)
- Book (2011)
- New web page  $(2011)$
- FEniCS'11 at Texas Tech

http://www.fenicsproject.org/